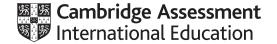

### Cambridge IGCSE™ (9–1)

# INFORMATION AND COMMUNICATION TECHNOLOGY Paper 3 Practical Test B May/June 2021 MARK SCHEME Maximum Mark: 80

This mark scheme is published as an aid to teachers and candidates, to indicate the requirements of the examination. It shows the basis on which Examiners were instructed to award marks. It does not indicate the details of the discussions that took place at an Examiners' meeting before marking began, which would have considered the acceptability of alternative answers.

**Published** 

Mark schemes should be read in conjunction with the question paper and the Principal Examiner Report for Teachers.

Cambridge International will not enter into discussions about these mark schemes.

Cambridge International is publishing the mark schemes for the May/June 2021 series for most Cambridge IGCSE™, Cambridge International A and AS Level components and some Cambridge O Level components.

This document consists of 11 printed pages.

© UCLES 2021 [Turn over

## Cambridge IGCSE (9–1) – Mark Scheme **PUBLISHED**

#### **Generic Marking Principles**

These general marking principles must be applied by all examiners when marking candidate answers. They should be applied alongside the specific content of the mark scheme or generic level descriptors for a question. Each question paper and mark scheme will also comply with these marking principles.

#### GENERIC MARKING PRINCIPLE 1:

Marks must be awarded in line with:

- the specific content of the mark scheme or the generic level descriptors for the question
- the specific skills defined in the mark scheme or in the generic level descriptors for the question
- the standard of response required by a candidate as exemplified by the standardisation scripts.

#### **GENERIC MARKING PRINCIPLE 2:**

Marks awarded are always whole marks (not half marks, or other fractions).

#### **GENERIC MARKING PRINCIPLE 3:**

#### Marks must be awarded **positively**:

- marks are awarded for correct/valid answers, as defined in the mark scheme. However, credit
  is given for valid answers which go beyond the scope of the syllabus and mark scheme,
  referring to your Team Leader as appropriate
- marks are awarded when candidates clearly demonstrate what they know and can do
- marks are not deducted for errors
- marks are not deducted for omissions
- answers should only be judged on the quality of spelling, punctuation and grammar when these
  features are specifically assessed by the question as indicated by the mark scheme. The
  meaning, however, should be unambiguous.

#### **GENERIC MARKING PRINCIPLE 4:**

Rules must be applied consistently, e.g. in situations where candidates have not followed instructions or in the application of generic level descriptors.

#### **GENERIC MARKING PRINCIPLE 5:**

Marks should be awarded using the full range of marks defined in the mark scheme for the question (however; the use of the full mark range may be limited according to the quality of the candidate responses seen).

#### GENERIC MARKING PRINCIPLE 6:

Marks awarded are based solely on the requirements as defined in the mark scheme. Marks should not be awarded with grade thresholds or grade descriptors in mind.

© UCLES 2021 Page 2 of 11

## Cambridge IGCSE (9–1) – Mark Scheme **PUBLISHED**

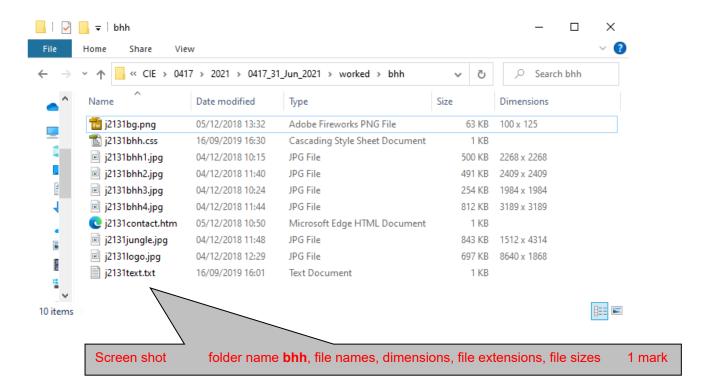

© UCLES 2021 Page 3 of 11

```
i2131bhh.css - Notepad
                                                                      <u>F</u>ile <u>E</u>dit F<u>o</u>rmat <u>V</u>iew <u>H</u>elp
               { border: 0px solid white;
table
                 border-collapse: separate;
                  border-spacing:20px;
                 min-width: 400px;
                 margin-left:auto;}
               { border: 0px solid white;}
td
h2
                { text-align:center;
                  color:white; }
h3
               { text-align:center;
                  color:white; }
                { color:white;
р
                  text-align: justify;
                  font-size: 12pt; }
body
               { background-color: #212f36;
                  background-image: url('j2131bg.png');
                  background-repeat: no-repeat;
                  background-position: left top;}
               { font-family: "San Francisco", Calibri, sans-serif;}
h1,h2,h3,p
                                                     margin-left:auto;
                                 table
                                                                                                     1 mark
/* A Candidate ZZ999 9999 */
                                 body
                                                     background-color: #212f36;
                                                                                                    1 mark
                                                     background-image: url('j2131bg.png');
                                                                                                    1 mark
                                                     background-repeat: no-repeat;
                                                                                                    1 mark
                                                     background-position: left top;
                                                                                                    1 mark
                                 h1,h2,h3,p
                                                     font-family: San Francisco
                                                                                                    1 mark
                                                     "San Francisco" in speech marks
                                                                                                    1 mark
                                                     ,Calibri
                                                                                                     1 mark
                                                     ,sans-serif
                                                                                                    1 mark
                                                     All using single selector
                                                                                                    1 mark
                                                     text-align:justify;
                                                                                                    1 mark
                                 p
                                                     font-size: 12pt
                                                                                                    1 mark
                                                     Correct css syntax
                                                                                                     1 mark
                                    Candidate details at bottom */
                                                                                                     1 mark
```

© UCLES 2021 Page 4 of 11

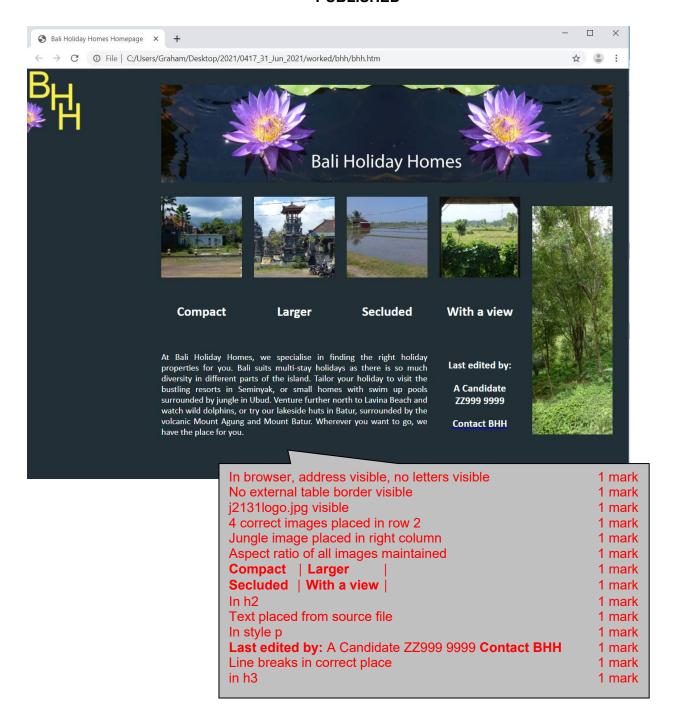

© UCLES 2021 Page 5 of 11

```
<!DOCTYPE html>
<html>
<head>
 <link rel="stylesheet" type="text/css" href="j2131bhh.css">
 <Title>Bali Holiday Homes Homepage</title>
 <base target=" self">
</head>
                               j2131bhh.css attached
                      Stylesheet
                                                            1 mark
                               Base target="_self"
                      Title
                                                            1 mark
                      Target
                                                            1 mark
                      Table
                               width=80%
                                                            1 mark
                      Row 1
                               height=20%
                                                            1 mark
                               colspan=5
                                                            1 mark
<body>
  <img src="j2131logo.jpg" alt="Company logo for Bali Holiday Homes"</pre>
style="width:100%" />
    Row 2
                             height:20%
                                                           1 mark
   <img src="j2131bhh1.jpg" alt="Image of small house"</pre>
style="width:100%" />
    <img src="j2131bhh2.jpg" alt="Image of larger house"</pre>
style="width:100%" />
    <img src="j2131bhh3.jpg" alt="Image of a secluded house"</pre>
style="width:100%" />
    <img src="j2131bhh4.jpg" alt="Image of room with a view"</pre>
style="width:100%" />
    1 mark
                      Row 2
                               rowspan=3 in last cell
                      Rows 2/3
                               width:20% for all cells
                                                            1 mark
     <img src="j2131jungle.jpg" alt="Image of Balinese jungle"</pre>
style="width:100%" />
    width of all images 100%
                      Images
                                                            1 mark
   Using inline style attributes
                                                            1 mark
                               Appropriate alt text for all 6 images
                                                            1 mark
   <h2>Compact</h2>
```

1 mark

1 mark

1 mark

```
<h2>Larger</h2>
    >
      <h2>Secluded</h2>
    >
      <h2>With a view</h2>
    height:40%
                                                               1 mark
                                 colspan=3 in first cell
                                                               1 mark
   At Bali Holiday Homes, we specialise in finding the right holiday
properties for you. Bali suits multi-stay holidays as there is so much
diversity in different parts of the island. Tailor your holiday to visit
the bustling resorts in Seminyak, or small homes with swim up pools
surrounded by jungle in Ubud. Venture further north to Lavina Beach and
watch wild dolphins, or try our lakeside huts in Batur, surrounded by the
volcanic Mount Agung and Mount Batur. Wherever you want to go, we have the
place for you.
      < t.d >
      <h3>Last edited by:</h3><h3>A Candidate ZZ999 9999</h3>
      <a href="j2131contact.htm" target="_blank">
       <h3>Contact BHH</h3>
      </a>
```

anchor around Contact BHH only

href="j2131contact.htm"

target="\_blank"

Hyperlink

</body>

# Cambridge IGCSE (9–1) – Mark Scheme **PUBLISHED**

Header List prepared by: space Name & numbers 1 mark ...space on space automated date 1 mark Left aligned 1 mark

|    | A                  |                                                                                                    |                        | В                                                      |        |  |
|----|--------------------|----------------------------------------------------------------------------------------------------|------------------------|--------------------------------------------------------|--------|--|
| 1  | Bali Holiday Homes |                                                                                                    |                        |                                                        |        |  |
| 3  |                    | i.<br>List of suitable properties for your chosen location                                           |                        |                                                        |        |  |
| 4  | Location:          |                                                                                                    |                        | Ubud                                                   |        |  |
| 5  | Room type:         |                                                                                                    |                        | Q                                                      |        |  |
| 6  |                    |                                                                                                    |                        |                                                        |        |  |
| 7  | Number of persons  | =VLOOKUP(B5,'D:\CIE\0417\2021\0417_31_Jun_2021\\$F\[j2131rate.csv]j2131rate'!\$A\$2:\$B\$27,2,FALSE) |                        |                                                        |        |  |
| 8  | Breakfast provided | =VLOOKUP(B5,'D:\CIE\041                                                                              | 7\2021\0417_31_Jun_202 | 1\SF\[j2131rate.csv]j2131rate!!\$A\$2:\$D\$27,4,FALSE) |        |  |
| 9  |                    |                                                                                                    |                        |                                                        |        |  |
| 10 | 1                  | =IF(HLOOKUP(\$)                                                                                      | B7                     | =VLOOKUP()                                             | 1 mark |  |
| 11 | 2                  | =IF(HLOOKUP(\$B\$4)                                                                                  |                        | B5 or \$B\$5                                           | 1 mark |  |
| 12 | 3                  | =IF(HLOOKUP(\$B\$4,j21                                                                               |                        | ,j2131rate.csv!\$A\$2:\$B\$27 or D27                   | 1 mark |  |
| 13 | 4                  | =IF(HLOOKUP(\$B\$4,j2131                                                                             |                        | ,j≥10 Hate.03V:ψΑψ≥.ΨΟΨ≥1 01 D≥1                       |        |  |
| 14 | 5                  | =IF(HLOOKUP(\$B\$4,j2131                                                                             |                        | ,                                                      | 1 mark |  |
| 15 | 6                  | =IF(HLOOKUP(\$B\$4,j2131                                                                             |                        | ,FALSE                                                 | 1 mark |  |
|    |                    |                                                                                                    | B8                     | =VLOOKUP(B5,j2131rate.csv!\$A\$2:\$D\$27,4,0)          | 1 mark |  |

© UCLES 2021 Page 8 of 11

List prepared by: A Candidate ZZ999 9999 on 06/11/2020

|                                             | Α                                                              |                                                                                                    |                                                                                                    | В                                                                                                    |                                                          |
|---------------------------------------------|----------------------------------------------------------------|----------------------------------------------------------------------------------------------------|----------------------------------------------------------------------------------------------------|----------------------------------------------------------------------------------------------------|----------------------------------------------------------|
| 1                                           |                                                                | Bali I                                                                                                    | Holiday                                                                                                    | Homes                                                                                                    |                                                          |
| 3<br>4<br>5<br>6<br>7<br>8<br>9<br>10<br>11 | Location: Room type: Number of persons Breakfast provided  1 2 | =VLOOKUP(B5,'D:\CIE\0417\2021\0417_31_J<br>=VLOOKUP(B5,'D:\CIE\0417\2021\0417_31_J<br>=IF(HLOOKUP(S8S4,j2131home.csv!SBS2:SHS | of suitable properties for your chosen location  Ubud  Q  417_31_Jun_2021\SF\[j2131rate.csv]j2131rate!\SA\$2:\SB\$27,2,FALSE)  417_31_Jun_2021\SF\[j2131rate.csv]j2131rate!\SA\$2:\SD\$27,4,FALSE)  SB\$2:\SH\$8,A10+1,FALSE)=0,"",HLOOKUP(\SB\$4,j2131home.csv!\SB\$2:\SH\$8,A10+1,FALSE))  SB\$2:\SH\$8,A11+1,FALSE)=0,"",HLOOKUP(\SB\$4,j2131home.csv!\SB\$2:\SH\$8,A11+1,FALSE)) |                                                                                                    |                                                          |
| 13<br>14<br>15                              | 5<br>6                                                         | =IF(HLOOKUP(SBS4,)2131home.csv!SBS2:SH5<br>=IF(HLOOKUP(SBS4,)2131home.csv!SBS2:SH5<br>=IF(HLOOKUP(SBS4,)2131home.csv!SBS2:SH5 |                                                                                                    | HLOOKUP() B4absolute reference ,j2131home.csv!\$B\$2:\$H\$8 ,A10+1 ,FALSE or ,0                                                              | 1 mark<br>1 mark<br>1 mark<br>1 mark<br>1 mark<br>1 mark |
|                                             |                                                                |                                                                                                    | B10 blank Replication                                                                                                    | IF ()Test copy of core functionTest for 0 / errorPlace blank cell All 6 formulae Row and column headings displayed Landscape & fully visible | 1 mark 1 mark 1 mark 1 mark 1 mark 1 mark 1 mark 1 mark  |

© UCLES 2021 Page 9 of 11

List prepared by: A Candidate ZZ999 9999 on 06/11/2020

| <b>Bali Holiday Homes</b>                            |                     |  |  |  |  |
|------------------------------------------------------|---------------------|--|--|--|--|
| List of suitable properties for your chosen location |                     |  |  |  |  |
| Location:                                            | Ubud                |  |  |  |  |
| Room type:                                           | Q                   |  |  |  |  |
|                                                      |                     |  |  |  |  |
| Number of persons                                    | 3                   |  |  |  |  |
| Breakfast provided                                   | Yes                 |  |  |  |  |
|                                                      |                     |  |  |  |  |
| 1                                                    | Taman Villas        |  |  |  |  |
| 2                                                    | Samara Villas       |  |  |  |  |
| 3                                                    | Adiwanna Arya Villa |  |  |  |  |
| 4                                                    | Alaya Resort        |  |  |  |  |
| 5                                                    | Adiwanna Resort     |  |  |  |  |
| 6                                                    |                     |  |  |  |  |

| Rows 1 & 3 | Cells A1:B1 and A3:B3 merged                     | 1 mark |
|------------|--------------------------------------------------|--------|
| Row 1      | 28 point                                         | 1 mark |
|            | White sans-serif font                            | 1 mark |
|            | Black background                                 | 1 mark |
| Row 2      | Half height of row 3                             | 1 mark |
| Row 3      | Bold                                             | 1 mark |
| Alignment  | All centre aligned                               | 1 mark |
| Values     | Single portrait page no row and column headings, |        |
|            | fully visible                                    | 1 mark |
|            |                                                  |        |

© UCLES 2021 Page 10 of 11

List prepared by: A Candidate ZZ999 9999 on 06/11/2020

| Bali Holic                                           | lay Homes      |  |  |
|------------------------------------------------------|----------------|--|--|
| List of suitable properties for your chosen location |                |  |  |
| Location:                                            | Nusa Lembongan |  |  |
| Room type:                                           | G              |  |  |
|                                                      |                |  |  |
| Number of persons                                    | 2              |  |  |
| Breakfast provided                                   | Yes            |  |  |
|                                                      |                |  |  |
| 1                                                    | Sunset Garden  |  |  |
| 2                                                    | Sunset Villas  |  |  |
| 3                                                    | Sunset View    |  |  |
| 4                                                    | Sunset Vista   |  |  |
| 5                                                    | Ombak Bay      |  |  |
| 6                                                    |                |  |  |

| Modelling | Room type set to <b>G</b>              | 1 mark |
|-----------|----------------------------------------|--------|
|           | Location Nusa Lembongan                | 1 mark |
|           | 2 people & Yes for breakfast           | 1 mark |
|           | Only 5 correct results with blank cell | 1 mark |

© UCLES 2021 Page 11 of 11